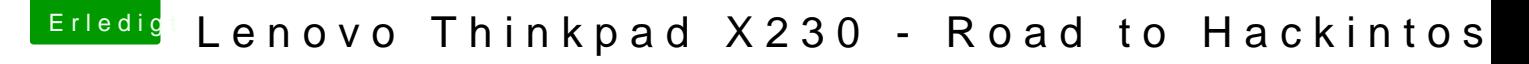

Beitrag von EaseYourPain vom 17. April 2020, 15:34

Immer nur die VoodooPS2 Kexte aus meinem Paket benutzen.

Sind nicht mehr nötig!

Einfach die SSDT von Rehabman in den Order patched legen und die neuste den Ordner Other, dann geht alles.

Im Bios kann dann auch alles auf enabled.